**Sygn. akt KIO 2931/12** 

### **WYROK**

#### **z dnia 29 stycznia 2013 r.**

**Krajowa Izba Odwoławcza - w składzie:** 

# **Przewodniczący: Lubomira Matczuk-Mazuś Protokolant: Paulina Nowicka Radosław Cwyl**

po rozpoznaniu na rozprawie w dniach 24 i 25 stycznia 2013 r. w Warszawie odwołania wniesionego do Prezesa Krajowej Izby Odwoławczej w dniu 31 grudnia 2012 r. przez wykonawcę **Asseco Poland Spółka Akcyjna, 35-322 Rzeszów, ul. Olchowa 14**  w postępowaniu prowadzonym przez **Agencję Restrukturyzacji i Modernizacji Rolnictwa, 00-175 Warszawa, Al. Jana Pawła II 70,** 

przy udziale wykonawcy **DahliaMatic Spółka z ograniczoną odpowiedzialnością, 00-120 Warszawa, u. Złota 59** zgłaszającego przystąpienie do postępowania odwoławczego po stronie Zamawiającego,

## **orzeka:**

#### **1) oddala odwołanie;**

2) kosztami postępowania obciąża wykonawcę Asseco Poland Spółka Akcyjna, 35-322 Rzeszów, ul. Olchowa 14 i zalicza w poczet kosztów postępowania odwoławczego kwotę **15 000 zł 00 gr** (słownie: piętnaście tysięcy złotych zero groszy) uiszczoną przez tego wykonawcę tytułem wpisu od odwołania.

Stosownie do art. 198a i 198b ustawy z dnia 29 stycznia 2004 r. Prawo zamówień publicznych (Dz. U. z 2010 r. Nr 113, poz. 759, z późn. zm.) na niniejszy wyrok - w terminie 7 dni od dnia jego doręczenia - przysługuje skarga za pośrednictwem Prezesa Krajowej Izby Odwoławczej do Sądu Okręgowego **w Warszawie.** 

 **Przewodniczący: ………………**

1

## **Sygn. akt KIO 2931/12**

## **U z a s a d n i e n i e**

 Zamawiający: Agencja Restrukturyzacji i Modernizacji Rolnictwa z siedzibą w Warszawie prowadzi postępowanie w trybie przetargu ograniczonego, którego przedmiotem jest *Utrzymanie i rozwój aplikacji EBS*.

Wartość zamówienia jest większa niż kwoty określone w przepisach wydanych na podstawie art. 11 ust. 8 ustawy Prawo zamówień publicznych, zwanej "Pzp".

 Ogłoszenie o zamówieniu zostało opublikowane w Dzienniku Urzędowym Unii Europejskiej z dnia 23 grudnia 2011 r. nr 2011/S 247-401577.

I. Odwołujący: Asseco Poland S.A wniósł odwołanie od:

 $\sim$  1) contract to the contract of  $\sim$ 

zynności zamawiającego polegającej na wyborze oferty DahliaMatic Sp. z o.o. (dalej DahliaMatic) jako oferty najkorzystniejszej,

2) and  $\overline{z}$ 

aniechania czynności, do której zamawiający jest zobowiązany na podstawie Pzp, tj. zaniechanie odrzucenia oferty DahliaMatic, pomimo że treść tej oferty nie odpowiada treści specyfikacji istotnych warunków zamówienia (dalej SIWZ),

 $\alpha$ ) and the contract of the contract of the contract of the contract of the contract of the contract of the contract of the contract of the contract of the contract of the contract of the contract of the contract of the

iezgodnej z przepisami czynności zamawiającego polegającej na odrzuceniu oferty odwołującego, pomimo że treść oferty odwołującego nie jest sprzeczna z SIWZ. Odwołujący zarzucił naruszenie następujących przepisów Pzp:

1) and a contract of the contract of the contract of the contract of the contract of the contract of the contract of the contract of the contract of the contract of the contract of the contract of the contract of the contr

rt. 91 ust. 1 przez wybranie, jako najkorzystniejszej oferty DahliaMatic;

2) a contract a contract of the contract of the contract of the contract of the contract of the contract of the contract of the contract of the contract of the contract of the contract of the contract of the contract of th

rt. 89 ust. 1 pkt 2 przez zaniechanie odrzucenia oferty DahliaMatic, pomimo że treść tej oferty nie odpowiada treści SIWZ;

3) a

rt. 89 ust. 1 pkt 2 przez odrzucenie oferty odwołującego, pomimo że treść oferty odwołującego odpowiada treści SIWZ,

4) and a contract of the contract of the contract of the contract of the contract of the contract of the contract of the contract of the contract of the contract of the contract of the contract of the contract of the contr

rt. 7 ust. 1 przez prowadzenie postępowania z naruszeniem zasady równego traktowania wykonawców oraz w sposób niezapewniający zachowania uczciwej konkurencji.

Wskazane naruszenia spowodują w konsekwencji niemożność dokonania właściwej oceny ofert, czyli naruszenie art. 91 ust. 1 i 2 Pzp. Ponadto, odwołujący zarzucił naruszenie przepisów Pzp wskazanych w uzasadnieniu odwołania.

 Odwołujący wniósł o uwzględnienie odwołania w całości oraz o nakazanie zamawiającemu:

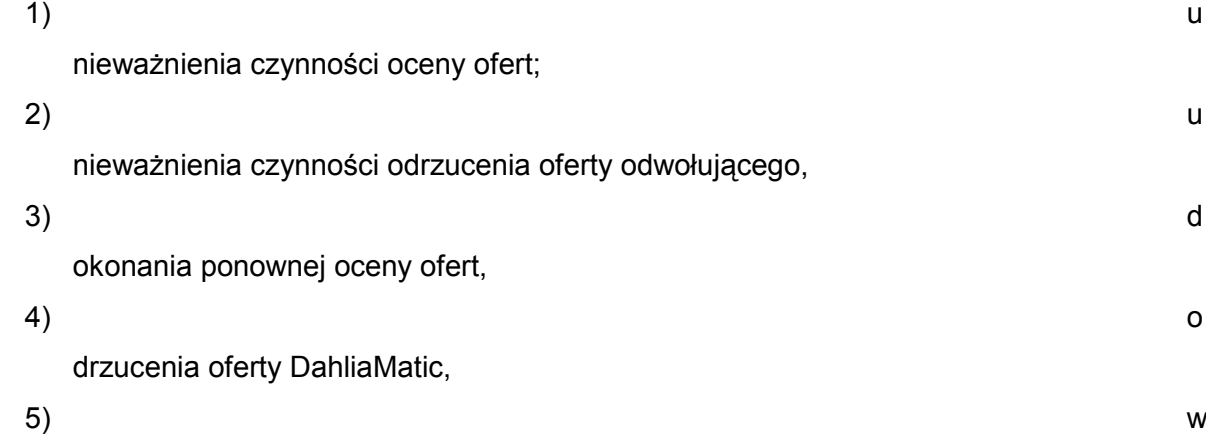

ybór oferty odwołującego, jako najkorzystniejszej.

W uzasadnieniu odwołania odwołujący podniósł, co następuje.

Odwołujący wskazał, że zamawiający zawiadomił go o wyborze najkorzystniejszej oferty złożonej przez DahliaMatic oraz o odrzuceniu oferty odwołującego na podstawie art. 89 ust. 1 pkt 2 Pzp podając: "z uwagi na fakt uzyskania negatywnej oceny z prezentacji zadania próbnego". Merytoryczne uzasadnienie odrzucenia oferty odwołującego zostało przedstawione w tabelarycznym zestawieniu: Identyfikator PT - PT002; Nazwa- Wyświetlenie ekranu: Moduł Księga Główna- okno, wprowadzenie dokumentów- wyszukiwanie dokumentów - dokumenty; Kryterium poprawności - Na ekranie powinny się wyświetlić nowe konta księgowe, na których został zaksięgowany dokument NZAL (typ "9"), w module Księga Główna- wymaganie W001, Wymaganie W001- załącznik nr 2 do SWIZ, punkt II.1.1 Odpowiedź na pytanie nr 2- pismo ZP-239-DZP-2611- 3/IH/2011 z dnia 16.11.2012, Odpowiedź na pytanie nr 12 - pismo ZP-298-DZP-2611-3/IH/2011 z dnia 06.12.2012. Wynik testu - Negatywny - nie zmieniono obu kont (Wn, Ma) w Module Księga Główna.

Odwołujący nie zgodził się ze stanowiskiem zamawiającego, podając, że zakwestionowane wymaganie W001 zostało zdefiniowane, a później doprecyzowane odpowiedziami w sposób następujący: - wymaganie W001 SIWZ stanowi: "W001 dokumenty typu NZAL mają być księgowane na zadanych kontach księgowych".

Odpowiedź nr 2 z dnia 16.11.2012 (pismo ZP-239-DZP-2611-3/IH/2011):

*"Poprzez "zadane konta księgowe" naleŜy rozumieć dowolne wolne konta, których definicja jest elementem parametryzacji Oprogramowania Standardowego, a sposób dekretacji (aktywa- pasywa) wynika z ogólnych zasad księgowania oraz znajomości dostarczonych* 

## *projektów funkcjonalnych kastomizacje (MD i AOM)".*

Odpowiedź nr 12 z dnia 06.12.2012 (pismo ZP-298-DZP-2611-3/IH/2011):

*"Wolne konto" oznacza nowe konto, które Wykonawcy powinni zdefiniować w planie kont".*  Zatem, odwołujący uznał, że "zamawiający błędnie ocenił spełnienie kryterium poprawności spełnienia wymagania W001, nie uwzględniając powyższych odpowiedzi do SIWZ - którymi jest związany. Zadanie próbne odwołującego jest poprawne w zakresie spełnienia wymagania W001, ponieważ: odwołujący zgodnie z odpowiedzią nr 12 utworzył nowe konta księgowe. Odwołujący wskazał, że konto księgowe w aplikacji Oracle EBS "EBSUE" składa się z 9 segmentów i ocena, czy konto księgowe jest nowe czy nie jest nowe wymaga weryfikacji całej sekwencji 9 segmentów, czego zamawiający nie dokonał w trakcie prezentacji, zatem w żaden sposób nie był w stanie zweryfikować - czy zostały utworzone nowe konta, czy też nie zostały utworzone nowe konta.

 Zamawiający w sposób nieuprawniony rozszerzył opisany w przekazanym po prezentacji dokumencie Plan Testów Akceptacyjnych (PTA) przypadek testowy PT002, jako weryfikujący spełnienie wymagania W001. Zamawiający w sposób nieuprawniony wymagał, aby konta dla pozabilansowych księgowań wykonywanych przez niestandardową kustomizację "EBSUE-Zaliczki", były wybierane w oparciu o typ dokumentu (np. NZAL). W ramach kustomizacji "EBSUE-Zaliczki" w systemie wprowadzono nowy podział księgowanych dokumentów i konta księgowe dla tych dokumentów definiowane są na podstawie tego podziału, a nie na podstawie typu dokumentów księgowanych.

Z powyższych powodów zarzuty zamawiającego są całkowicie bezpodstawne, zaś sama oferta odwołującego jest w pełni zgodna z SIWZ".

II. Sprzeczność oferty DahliaMatic z SIWZ (treść oferty nie odpowiada treści SIWZ).

Zgodnie z opisami SIWZ rozdział X pkt 3 zamawiający oczekiwał, że do oferty zostaną dołączone raporty potwierdzające wynik wykonania zadania próbnego. Z materiału załączonego do oferty wynika, że wykonawca DahliaMatic nie spełnił wymagań, a załączone raporty zawierają szereg nieprawidłowości, sprzeczności z SIWZ, które muszą skutkować odrzuceniem oferty.

 1. Zgodnie z opisem - załącznik nr 2 do SIWZ, punkt II.2.2 - W003 - Podsumowanie w raporcie "EBSUE - Raport ZP pobranych do AZP" powinno wykazywać typ dokumentu, kwotę ogółem oraz ilość dokumentów". Należało dołączyć do oferty wynik raportu "EBSUE -Raport ZP pobranych do AZP" - kod raportu w aplikacji - XX115 (MD050 115.doc). Wykonawca DahliaMatic załączył do oferty raport "EBSUE - Raport ZP pobranych do AZP (EXCEL)" - kod raportu w aplikacji - XX115A, zamiast precyzyjnie opisanego przez zamawiającego raportu "EBSUE - Raport ZP pobranych do AZP". A zatem, w ofercie znajduje się raport niewymagany przez zamawiającego, raport nadmiarowy - a jednocześnie nie znajduje się w niej raport wymagany przez SIWZ, czyli - w tym zakresie oferta jest sprzeczna z SIWZ - nie zawiera wszystkich wymaganych raportów.

2. Zgodnie z SIWZ, Rozdział X punkt 3.2 do oferty należało załączyć raport "EBSUE -Raport przyjętych i zaksięgowanych oraz przekazanych do DF Zleceń Płatności z Listy Zleceń Płatności". Załączony przez DahliaMatic raport zawiera dyskwalifikujące błędy merytoryczne, które w rzeczywistym działaniu systemu doprowadziłby zamawiającego do akceptacji błędnych dokumentów finansowych i naraziły na poważne konsekwencje:

 a) na ww. zestawieniu, dla zaliczki nr: 001/002/6940-OR0090211/12/01 w raporcie załączonym przez DahliaMatic są następujące wartości:

*Kwota ogółem PLN* kwota ogółem wynosi: 20,00 PLN, podczas, gdy poprawna wartość to: 20,000.00 PLN,

*Środki UE PLN* kwota wynosi: 15,00 PLN, podczas, gdy poprawna wartość to: 15,000.00 PLN

*Środki krajowe PLN* kwota wynosi: 5,000 PLN, podczas, gdy poprawna wartość to: 5,000.00 PLN

 b) na ww. zestawieniu, dla zaliczki nr: 001/002/6940-OR0096312/12/01 w raporcie załączonym przez DahliaMatic są następujące wartości:

*Kwota ogółem PLN* kwota ogółem wynosi: 20,00 PLN, podczas, gdy poprawna wartość to: 20,000.00 PLN

*Środki UE PLN* kwota wynosi: 15,00 PLN, podczas, gdy poprawna wartość to: 15,000.00 PLN

*Środki krajowe PLN* kwota wynosi: 5,000 PLN, podczas, gdy poprawna wartość to: 5,000.00 PLN

 c) na ww. zestawieniu, dla zaliczki nr: 001/002/6940-OR0092712/12/01 w raporcie załączonym przez DahliaMatic są następujące wartości:

*Kwota ogółem PLN* kwota ogółem wynosi: 36,02 PLN, podczas, gdy poprawna wartość to: 36,025.30 PLN

*Środki UE PLN* kwota wynosi: 27,01 PLN, podczas, gdy poprawna wartość to: 27,018.97 PL<sub>N</sub>

*Środki krajowe PLN* kwota wynosi: 9,006 PLN, podczas, gdy poprawna wartość to: 9,006.33 PLN.

Odwołujący podał, że powyższe błędy w ofercie DahliaMatic są błędami, których nie można nie zauważyć i odwołujący nie rozumie, w jaki sposób zamawiający mógł, oceniając ofertę DahliaMatic, nie zauważyć tych błędów.

Podniósł, że DahliaMatic jest jednym z wykonawców świadczących obecnie usługi utrzymania i rozwoju Aplikacji EBS, co dodatkowo powinno podnosić wagę do sporządzanych zestawień finansowych - w tym przypadku do raportu "EBSUE - Raport przyjętych i zaksięgowanych oraz przekazanych do DF Zleceń Płatności z Listy Zleceń Płatności".

 Zdaniem odwołującego, zamawiający naruszył zasady określone w art. 7 ust. 1 Pzp przez nierówne traktowanie wykonawców. Zamawiający zignorował błędy w ofercie DahliaMatic, jednocześnie zupełnie niezasadnie odrzucił ofertę odwołującego. Tym samym zamawiający nie przykładał w trakcie oceny ofert tej samej miary do wszystkich wykonawców, ale niektórych z nich traktował w sposób uprzywilejowany. Tym samym uzasadnione są wnioski i żądania odwołania.

 II. A. Zamawiający, w odpowiedzi na odwołanie podtrzymał dotychczasową ocenę wykonania zadania próbnego przez odwołującego, z uwagi na negatywne wykonanie zadania próbnego w zakresie wymagania W001.

W uzasadnieniu stanowiska zamawiający podał, jak niżej.

1. Należało zmienić konto księgowe w sposób opisany w projekcie funkcjonalnym kastomizacji: AOM\_2010\_ZOB\_10\_01.

2. Opis w SIWZ: "Proces obsługi dokumentu NZAL odbywa się w taki sam sposób jak dokumentu "Zlecenie Płatności" (ZP) typu zaliczka, z wyjątkiem etapu kontroli z Księgą Dłużników (wymaganie W002)", wskazuje jednoznacznie, że dokument NZAL należało zaksięgować w taki sam sposób, czyli w sposób opisany w projekcie funkcjonalnym kastomizacji: AOM\_2010\_ZOB\_10\_01.

3. W module Zobowiązań wykonawca utworzył nowe konto księgowe przez zdefiniowanie nowej wartości trzeciego segmentu konta (konto właściwe), zgodnie z oczekiwaniem zamawiającego, co potwierdza raport "EBSUE - Dowód Księgowy - Zobowiązania", dołączony do oferty. W ten sam sposób należało utworzyć nowe konto w Księdze Głównej.

4. Pozostali wykonawcy zrealizowali wymaganie W001 w zakresie kont w Księdze Głównej (PT002) przez zdefiniowanie nowych kont księgowych.

5. Sposób realizacji zadania próbnego przez odwołującego jest niezgodny z wymaganiami zamawiającego: przedstawionymi w cz. II. pkt 1 ppkt 1. Zał. 2 do SIWZ: cyt. "Dokumenty typu NZAL mają być księgowane na zadanych kontach księgowych - (wymaganie W001)", przedstawionymi w cz. II. pkt 2 ppkt 1. Zał. 2 do SIWZ: cyt. "Proces obsługi dokumentu NZAL odbywa się w taki sam sposób jak dokumentu "Zlecenie Płatności" (ZP) typu zaliczka, z wyjątkiem etapu kontroli z Księgą Dłużników (wymaganie W002)."

B. Zamawiający podtrzymał dotychczasową ocenę oferty DahliaMatic Sp. z o.o.

W uzasadnieniu podał.

1. Odwołujący błędnie wskazał, że zamawiający wymagał wyłącznie dołączenia do oferty wyniku raportu "EBSUE-Raport ZP pobranych do AZP" - kod raportu w aplikacji - XX 115 (MD050\_15.doc). Zamawiający udzielając odpowiedzi na pytanie nr 5 w piśmie nr ZP-298- DZP-2611-3/IH/2011 z dnia 06.12.2012 dopuścił którąkolwiek z dostępnych w aplikacji form wydruku.

Poniżej treść pytania nr 5 i treść odpowiedzi udzielonej w ww. piśmie: Pytanie 5.

*Raport "EBSUE - Raport ZP pobranych do AZP" w aplikacji występuje w wersji tekstowej oraz w wersji XML. W związku z tym, czy do oferty mają być załączone raporty w obu*  wersjach, czy też w jednej wskazanej przez Zamawiającego? Pragniemy zaznaczyć, iż w *wersji tekstowej raportu występuje błąd w sekcji: Podsumowanie po kodzie pomocy, co*  powoduje, że dwa takie same raporty prezentują inne wartości. Czy zamawiający oczekuje od wykonawcy poprawienia błędu mimo, iż nie jest to w zakresie wymagań od W001 do *W004?.* Odpowiedź:

*Raporty mogą być załączone w którejkolwiek z wersji, gdyż niezależnie od wskazanego błędu w wersji tekstowej, pozwala ona na weryfikacje wymagań wskazanych w Załączniku nr 2 do SIWZ na podstawie wydrukowanego raportu. ..."* 

Zamawiający wskazał, że należy zwrócić uwagę, że obie formy raportu zawierają ten sam zakres informacyjny, a różnią się wyłącznie sposobem prezentacji.

2. 1) Zamawiający podniósł, że nie oczekiwał żadnej modyfikacji raportu, w tym również usunięcia wskazanego przez odwołującego błędu w przekazanym przez zamawiającego oprogramowaniu. Raport miał posłużyć potwierdzeniu spełnienia wymagania W002, przez stwierdzenie występowania na tym raporcie zleceń płatności typu "9". Zgodnie z PTA kryterium dla tego wymagania brzmiało cyt. "Na wydruku powinny się znaleźć zlecenia płatności z typem "9"- wymaganie W002."

2) To, że odwołujący zmodyfikował raport w zakresie nie przewidzianym w SIWZ, nie może stanowić dodatkowego wymagania w stosunku do pozostałych oferentów.

Zamawiający stwierdził, że kwoty są poprawne w części syntetycznej raportu, która jest używana w procesie obsługi zleceń płatności, a błąd dotyczy jedynie jednej części raportu, która nie ma wpływu na prawidłowość przebiegu procesu biznesowego.

W związku z powyższym zamawiający uznał, że przedstawiony przez odwołującego zarzut nie ma uzasadnienia, gdyż oferta złożona przez DahliaMatic nie jest sprzeczna z postanowieniami SIWZ.

3) Zamawiający podkreślił, że wszystkie oferty były oceniane na podstawie tej samej jednej wersji PTA. Po rozpoczęciu sesji prezentacji zamawiający nie miał możliwości zmiany PTA. PTA przed rozpoczęciem sesji prezentacji został umieszczony w zamkniętej kopercie w widocznym miejscu dla wszystkich oferentów prezentujących zadanie próbne. Po zakończeniu sesji PTA został przekazany każdemu z wykonawców.

Odwołujący wykazał się brakiem konsekwencji, gdyż jego uwagi również mają zastosowanie do innych raportów, w tym do tych przekazanych przez odwołującego, np. w raporcie "EBSUE - Dowód księgowy - Zobowiązania" dołączonym do oferty, odwołujący nie odwzorował żadnych kwot, a na raporcie "EBSUE - Raport ZP pobranych do AZP" nie podał prawidłowych kwot (brak separatora - dla groszy). Pomimo tego wynik testu w tym zakresie został uznany za pozytywny, gdyż nie wpływało to na wymagania zamawiającego w zakresie realizacji zadania próbnego określone w PTA.

Powyższe potwierdza, że zamawiający dokonał weryfikacji wszystkich ofert wg. jednolitych kryteriów i w sposób zapewniający uczciwą konkurencję

W toku postępowania odwoławczego odwołujący złożył pismo procesowe oraz opracowanie pt. Ekspertyza sporządzona przez biegłego rewidenta J…… Z…….. w zakresie zbadania poprawności wykonania zadania próbnego przez Asseco Poland S.A. w Rzeszowie w ramach złożonej oferty (...), przyjęta jako stanowisko strony, która składa opracowanie.

Zamawiający złożył dodatkowe opracowanie (Uzupełnienie do pisma procesowego zamawiającego z dnia 24 styczeń 2013 r.) przedstawiające cel, założenia podstawowe, opis wymagań, sposób prezentacji wraz ze zdjęciami z prezentacji oraz ocenę, z konkluzją: *Zamawiający nie ma wątpliwości, Ŝe firma Asseco Poland S.A. nie zrealizowała wymagania W001 a tym samym nie wykonała prawidłowo zadania próbnego. Wykonawca nie utworzył nowego konta, nie zaprezentował Zamawiającemu utworzonego nowego konta, nie załączył skanu z utworzonym kontem do oferty.*

Do postępowania odwoławczego przystąpił skutecznie po stronie zamawiającego wykonawca DahliaMatic Spółka z ograniczoną odpowiedzialnością z siedzibą w Warszawie, uzyskując status uczestnika postepowania. Wniósł o oddalenie odwołania, przedstawił obszerne stanowisko merytoryczne, zbieżne ze stanowiskiem zamawiającego.

## **Krajowa Izba Odwoławcza, po przeprowadzeniu postępowania dowodowego na**  rozprawie, ustaliła i zważyła, co następuje.

Izba uznała, że odwołujący spełnia przesłanki określone w art. 179 ust. 1 Pzp w zakresie posiadania legitymacji czynnej do wniesienia odwołania. Jest uczestnikiem postępowania o udzielenie zamówienia, oferta odwołującego znalazła się na drugiej pozycji w rankingu ofert, zatem unieważnienie odrzucenia oferty odwołującego stwarzałoby mu szanse na uzyskanie zamówienia, pod warunkiem jednakże odrzucenia oferty przystępującego.

W tym też zakresie zostały skonstruowane zarzuty przedstawione w odwołaniu.

 Odwołanie podlega oddaleniu. Odwołujący nie wykazał w postępowaniu odwoławczym zasadności podniesionych zarzutów.

 Izba ustaliła, na podstawie przedstawionych we wstępnej części uzasadnienia stanowisk stron, dowodów złożonych na rozprawie oraz wyjaśnień stron i uczestnika postępowania odwoławczego, co następuje.

Zapraszając do złożenia ofert, zamawiający przekazał wykonawcom specyfikację istotnych warunków zamówienia, zwaną w skrócie "SIWZ" oraz dokument pod nazwą: *Analityczny opis modyfikacji/ulepszenia, obszar EBS UE, Obsługa ZP zaliczkowych i wyprzedzających, zwany w skrócie "AOM".* 

 W SIWZ w Rozdziale IX *Opis sposobu przygotowania oferty*, zamawiający wskazał w pkt 1-4, że ofertę należy złożyć wg wzoru Formularz Ofertowego, stanowiącego Załącznik nr 1 do SIWZ wraz z wynikiem zadania próbnego. Każdy z wykonawców zobowiązany jest do *wykonania zadania próbnego zgodnie z wymogami Rozdziału X SIWZ, które stanowić będzie*  element oferty. Treść złożonej oferty musi odpowiadać treści SIWZ. Wykonawca ma prawo złożyć tylko jedną ofertę, zawierającą jedną, jednoznacznie opisaną propozycję.

W Rozdziale X *Zadanie próbne* zamawiający podał, co następuje.

*1. Zadanie próbne dotyczy wykonania modyfikacji zgodnie z Załącznikiem nr 2 do SIWZ.* 

*2. Opis zadania próbnego, w tym zasady przeprowadzenia prezentacji przedstawia Załącznik nr 2 do SIWZ.* 

*3. Zamawiający wymaga dołączenia do oferty wyniku wykonanego zadania próbnego w postaci następujących raportów:* 

- *1) Dowód Księgowy Zobowiązania,*
- *2) Raport przyjętych I zaksięgowanych oraz przekazanych do DF Zleceń Płatności z Listy Zleceń Płatności,*
- *3) Raport ZP pobranych do AZP,*
- *4) Zapotrzebowanie na środki na realizację PROW 2007-2013.*

*4. Wymagania i ograniczenia odnośnie prezentacji wyniku zadania próbnego w czasie sesji oceny zadania próbnego:* 

- *1) kolejność prezentowania wyników zadania próbnego wyłoniona zostanie na podstawie losowania, które będzie przeprowadzone w kolejności alfabetycznej; w przypadku konsorcjów o kolejności decyduje nazwa lidera konsorcjum;*
- *2) kaŜdy z Wykonawców przeprowadzi prezentację wyniku całości zadania próbnego w łącznym czasie 40 minut;*
- *3) w przypadku niepowodzenia prezentacji w czasie, o którym mowa w ppkt 2 Zamawiający dopuszcza jedną 20-minutową przerwę w celu zweryfikowania przez Wykonawcę problemu oraz dokonanie korekty prezentacji - przerwa zawiesza czas prezentacji;*

*4) po przerwie, o której mowa w ppkt 3 Wykonawca kontynuuje prezentację wyników zadania próbnego do upływu czasu, o którym mowa w ppkt 2.* 

*5. Ocena zadania próbnego dokonana zostanie na podstawie Planu Testów Aplikacyjnych (PTA), który po zakończeniu ostatniej prezentacji wyniku zadania próbnego PTA udostępniony zostanie wszystkim Wykonawcom przedstawiającym wynik zadania próbnego.* 

*6. Zamawiający uzna, Ŝe zadanie próbne zostało wykonane w przypadku spełnienia łącznie poniŜszych okoliczności:* 

- *1) przeprowadzona została prezentacja wyniku zadania próbnego w czasie, o którym mowa w pkt 4 ppkt 2,*
- *2) wynik przedstawionego w trakcie sesji zadania próbnego jest zgodny z Planem Testów Akceptacyjnych (PTA), o którym mowa w pkt 5,*
- *3) przekazany wynik wykonanego zadania próbnego, o którym mowa w pkt 3, jest zgodny z PTA, o którym mowa w pkt 5.*

*7. W celu wykonania zadania próbnego Wykonawca zobowiązany jest do pobrania od Zamawiającego materiałów wymienionych w pkt 8. Zamawiający udostępni nagranie tych*  materiałów na dysk Wykonawcy osobom umocowanym, z zastrzeżeniem pkt 10. Wymagane *parametry dysku: Interfejs zewnętrzny USB 2.0, wolna pojemność min. 500 GB, system plików ext3, ext4 lub ntfs.* 

*8. Na materiały dotyczące aplikacji EBS przekazywane Wykonawcom składają się:* 

- *1) export produkcyjnej bazy danych z zahaszowanymi danymi osobowymi z dnia 05-09- 2012,*
- *1) skrypty pomocnicze w procesie importu bazy danych,*
- *2) pliki binarne serwera aplikacyjnego z dnia 05-09-2012,*
- *3) pliki binarne serwera bazodanowego z dnia 05-09-2012,*
- *4) kody źródłowe aplikacji,*
- *5) dokumentacja analityczna,*
- *6) hasła dostępu do bazy danych I aplikacji,*
- *7) Dokumentacja Administratora, Dokumentacja Techniczna, Dokumentacja uŜytkownika.*

Ponadto, Zamawiający przekaże wykonawcom plik EXCEL z danymi do zadania *próbnego.* 

 *9. W celu nagrania materiałów wymienionych w pkt 8 oraz odebrania kodów źródłowych wraz z dokumentacją aplikacji EBS naleŜy kontaktować się, w dniach pracy Zamawiającego (…).* 

*10. Materiały wymienione w pkt 8 oraz kody źródłowe wraz z dokumentacją aplikacji EBS mogą zostać pobrane przez Wykonawców jedynie do terminu składania ofert.* 

*11. Z chwilą pobrania materiałów, o których mowa w pkt 8 oraz kodów źródłowych wraz z dokumentacją aplikacji EBS, będących utworami w rozumieniu ustawy z dnia 4 lutego 1994 r. o prawie autorskim I prawach pokrewnych (Dz. U. z 2006 r. Nr 90, poz. 631, z późn.zm.) i zwanych dalej "utworami", Wykonawcy uprawnieni będą do nieodpłatnego korzystania z utworów na czas postępowania o udzielenie zamówienia publicznego, w tym realizacji zadania próbnego, wyłącznie w celu zapoznania się z utworami oraz wykonania zadania próbnego.* 

*12. Wykonawca uprawniony będzie do czasowego zwielokrotniania utworów w całości lub w części, jakimikolwiek środkami i w jakiejkolwiek formie, w tym wprowadzania, wyświetlania,*  stosowania, przekazywania i przechowywania, a także przystosowania, zmiany układu, *dokonywania modyfikacji. Wykonawca nie jest uprawniony w szczególności do*  odsprzedawania, wynajmowania, wydzierżawiania, użyczania lub rozpowszechniania utworów w jakikolwiek inny sposób, jak również do dekompilowania, tłumaczenia i *modyfikowania kodów źródłowych oprogramowania, tworzenia oprogramowania pochodnego lub jakiegokolwiek innego ingerowania w utwory w sposób nieuzasadniony koniecznością realizacji zadania próbnego.* 

*13. Po zakończeniu postępowania o udzielenie zamówienia publicznego Wykonawca zobowiązany jest do niezwłocznego przeprowadzenia utylizacji udostępnionych przez Zamawiającego na potrzeby realizacji zadania próbnego materiałów, w tym kodów źródłowych oprogramowania wraz z dokumentacją.* 

*14. Materiały wymienione w pkt 8 oraz kody źródłowe wraz z dokumentacją aplikacji EBS zostaną przekazane wykonawcom wyłącznie na potrzeby zapoznania się z nimi w celu*  realizacji zadania próbnego i w formie posiadanej przez Zamawiającego. Jeżeli Wykonawca stwierdzi, że zawierają one wady (w tym braki) uniemożliwiające wykonanie na ich podstawie *zadania próbnego, zobowiązany będzie do niezwłocznego poinformowania Zamawiającego o stwierdzonych nieprawidłowościach, przy czym Zamawiający nie będzie zobowiązany do dokonywania jakichkolwiek poprawek bądź uzupełnień w związku ze zgłoszeniem Wykonawcy, jeśli wiązałoby się to z dodatkowym nakładem czasu potrzebnym do wykonania i wdroŜenia poprawki oprogramowania czy uzupełnienia przekazanej dokumentacji lub z koniecznością wydatkowania dodatkowych środków finansowych.* 

W Załączniku nr 2 do SIWZ zamawiający podał.

*Opis zadania próbnego.* 

Przedmiotem zadania próbnego jest wykonanie szeregu działań opisanych poniżej, *mających na celu przygotowanie modyfikacji w zakresie określonym w niniejszym załączniku. I. Opis wymagań Zamawiającego.* 

*1. W zakresie modyfikacji:* 

*1) Wykonawca zobowiązany jest do dokonania zmian w aplikacji.* 

11

- *2) Zadanie próbne nie obejmuje wykonania pozostałych Produktów Usługi Modyfikacji wymienionych we wzorze umowy stanowiącym załącznik nr 3 do SIWZ.*
- *3) Zadanie próbne ma być wykonane w oparciu o oprogramowanie i dokumentację przekazaną, jako materiał dla zadania próbnego (Rozdział X pkt 7 SIWZ).*
- *4) Wynikiem zadania próbnego ma być zmieniona aplikacja zgodnie z wymaganiami postawionymi przez Zamawiającego dla zadania próbnego w części II niniejszego Załącznika.*
- *2. W zakresie przedstawienia wyników zadania próbnego:* 
	- *1) Wynik zadania próbnego zostanie zaprezentowany w trakcie sesji oceny zadania próbnego (prezentacja) na miejscu w siedzibie Zamawiającego oraz w postaci zrzutów z ekranu załączonych do oferty. Zrzuty mają odzwierciedlać zakres prezentacji (być tożsame).*
	- *2) Zamawiający nie dopuszcza prezentacji w postaci tzw. slajdów. Prezentacja ma być przeprowadzona na środowisku zainstalowanym na sprzęcie Wykonawcy.*
	- *3) Sprzęt, na którym prezentowane będą wyniki zadania próbnego, zostanie zdeponowany w sali, na której odbywać się będzie prezentacja, w widocznym miejscu wskazanym przez Zamawiającego. Zdeponowany sprzęt będzie całkowicie wyłączony (bez wykorzystania trybów hibernacji lub uśpienia).*
	- *4) Czas na uruchomienie sprzętu wynosi maksymalnie 30 minut przed prezentacją, w ramach której ma być wykorzystywany.*
	- *5) Sprzęt zostanie zdeponowany przed rozpoczęciem sesji oceny zadania próbnego, o godzinie 10:00, natomiast zwrócony po zakończeniu wszystkich prezentacji.*
	- *6) Zamawiający dopuszcza korektę prezentacji (Rozdział X pkt 4 ppkt 3 SIWZ), przy czym w ramach korekty nie jest dopuszczalne modyfikowanie kodu źródłowego a jedynie ponowne uruchomienie środowiska aplikacyjnego.*
	- 7) W związku z zakresem zadania próbnego a także formą prezentacji zastrzega się, że *prezentacje będą jawne dla wszystkich uczestników sesji oceny zadania próbnego.*

*II. Opis zapotrzebowania na modyfikację.* 

*Umożliwienie obsługi w systemie EBS UE nowego zdarzenia biznesowego o nazwie roboczej "NOWA ZALICZKA" (NZAL). Dane tego dokumentu mają być importowane z pliku Excel.* 

- *1. Specyfikacja wymagań:* 
	- *1) Dokumenty typu NZAL mają być księgowane na zadanych kontach księgowychwymaganie W001.*
	- 2) Dokument NZAL nie podlega kontroli z Księgą Dłużników wymaganie W002.
- *3) Dane zapisane w pliku EXCEL powinny zostać odwzorowane na nowym podsumowaniu dla typów dokumentów w raporcie "EBSUE - Raport ZP pobranych do AZP" - wymaganie W003.*
- *4) Dane zapisane w pliku EXCEL powinny zostać odwzorowane w raporcie "EBSUE Zapotrzebowanie na środki na realizację PROW 2007-2013" (AZŚP) - wymaganie W004.*
- *2. Specyficzne warunki i ograniczenia:* 
	- *1) Proces obsługi dokumentu NZAL odbywa się w taki sam sposób jak dokumentu*  "Zlecenie Płatności" (ZP) typu zaliczka, z wyjątkiem etapu kontroli z Księgą Dłużników *(wymaganie W002).*
	- *2) Podsumowanie w raporcie "EBSUE Raport ZP pobranych do AZP" powinno wykazywać typ dokumentu, kwotę ogółem oraz ilość dokumentów.*
	- *3) Modyfikacja dotyczy funduszu EFROW.*
	- *4) Proszę o przygotowanie następujących produktów: Oprogramowanie.*
	- 5) Pozostałe produkty Usługi Modyfikacji, czyli Dokumentacja Użytkownika, *Dokumentacja Techniczna, Dokumentacja Administratora są poza zakresem niniejszego zadania.*
	- *6) Nie jest wymagana rekomendacja w postaci Propozycji.*

Zamawiający przeprowadził prezentację zadań próbnych w dniu 19 grudnia 2012 r. i po jej zakończeniu przekazał wykonawcom Plan Testów Akceptacyjnych (PTA).

I. Spór w zakresie zarzutu, wobec odrzucenia oferty odwołującego, dotyczy oceny prezentacji zadań próbnych przeprowadzonej przez odwołującego, gdyż ocena ta stanowiła podstawę odrzucenia oferty.

Zamawiający w piśmie z dnia 21 grudnia 2012 r. wskazał, że odrzuca ofertę odwołującego na podstawie art. 89 ust. 1 pkt 2 Pzp, z uwagi na fakt uzyskania negatywnej oceny z prezentacji zadania próbnego. Zgodnie z PTA zamawiający badał 8 Przypadków Testowych, w 7 przypadkach ocena była pozytywna, natomiast w jednym przypadku wynik negatywny.

 W tabelarycznym zestawieniu, zamawiający przedstawił negatywną ocenę w następujący sposób:

Identyfikator PT - PT002.

Nazwa - Wyświetlenie ekranu: Moduł Księga Główna - okno, wprowadzenie dokumentów wyszukiwanie dokumentów - dokumenty.

 Kryterium poprawności - Na ekranie powinny się wyświetlić nowe konta księgowe, na których został zaksięgowany dokument NZAL (typ "9"), w module Księga Główna wymaganie W001, Wymaganie W001 - załącznik nr 2 do SWIZ, punkt II.1.1 Odpowiedź na pytanie nr 2- pismo ZP-239-DZP-2611- 3/IH/2011 z dnia 16.11.2012, Odpowiedź na pytanie

nr 12 - pismo ZP-298-DZP-2611-3/IH/2011 z dnia 06.12.2012.

Wynik testu - Negatywny - nie zmieniono obu kont (Wn, Ma) w Module Księga Główna.

Na rozprawie zamawiający wykazał, że zgodnie z wymaganiami, oczekiwał wyświetlenia nowych kont księgowych, na których został zaksięgowany dokument NZAL (typ "9"), w module Księga Główna, natomiast w wyniku testu odwołujący nie przedstawił zmiany obu kont (Wn, Ma) w Module Księga Główna.

 Zamawiający opisał w SIWZ w Rozdziale X oraz w załączniku nr 2 do SIWZ jednoznaczne wymagania, co do charakteru, roli, celu, sposobu prezentacji oraz oceny zadania próbnego, przedstawiając zakres materiałów niezbędnych do wykonania zadania oraz przekazując wraz z SIWZ Kod źródłowy (aplikacja), Dokumentację analityczną opisującą funkcjonalność aplikacji (AOM).

 W pkt 5 rozdziału SIWZ zamawiający opisał, jaki charakter ma Plan Testów Aplikacyjnych (PTA) oraz w dalszych punktach, sposób dokonania oceny prezentacji próbnej. W pkt 4 rozdziału opisał wymagania i ograniczenia odnośnie prezentacji. Z opisu wynikającego z dokumentów i wyjaśnień przedstawionych przez strony i uczestnika postępowania wynikało, że wszyscy wykonawcy mieli jednakowe warunki przedstawienia prezentacji. Każdy z wykonawców miał przeprowadzić prezentacje wyniku całości zadania próbnego w łącznym wymiarze 40 minut, w obecności pozostałych uczestników, z możliwością poprawienia wyniku prezentacji w razie jej niepowodzenia przez zweryfikowanie problemu oraz dokonanie korekty w odpowiednim wskazanym czasie (20 minut) - Rozdział X pkt 4 ppkt 3 SIWZ. Do oferty należało załączyć opracowanie w formie *skanów* (tożsamych z prezentacją). W toku prezentacji odwołujący nie korzystał z przerwy, nie zgłaszał też żadnych problemów związanych z przebiegiem prezentacji (fakty potwierdzone na rozprawie).

Postanowienia SIWZ, załączony do SIWZ OAM oraz opis, że PTA zostanie przekazane wykonawcom po prezentacji, nie były w żaden sposób kwestionowane. Zatem, podnoszone uwagi w zakresie wskazanych dokumentów, na etapie postępowania odwoławczego, nie mogły stanowić argumentu podlegającego uwzględnieniu.

Zamawiający przedstawił na rozprawie uzasadnienie nie podważone przez odwołującego, z którego wynika, że wymagał by dokumenty były księgowane na zadanych kontach ("W001 - dokumenty typu NZAL mają być księgowane na zadanych kontach księgowych"). W odpowiedziach udzielonych na pytania z dnia 16.11.2012 r. i dnia 6.12.2012 r. wyjaśnił, że zwrot "zadane konta księgowe" należało rozumieć, jako nowe konta, które wykonawcy powinni zdefiniować w planie kont...." Dodatkowe wymaganie z SIWZ, mające wpływ na wymaganie W001 brzmiało: "Proces obsługi dokumentu NZAL odbywa się w taki sam sposób jak dokumentu "Zlecenie Płatności" (ZP) typu zaliczka, z wyjątkiem etapu kontroli z Księgą Dłużników (wymaganie W002)" - pkt II. 1.2.1) załącznika nr 2 do SIWZ.

 Fakt nieutworzenia nowego konta przez odwołującego został potwierdzony w wynikach prezentacji, zrzutów z ekranu dołączonych do oferty i zdjęć wykonanych przez zamawiającego. Zamawiający wyjaśnił, że istniejące konta w systemie (aplikacji) składają się z 9 segmentów o konkretnym znaczeniu każdego segmentu. Segmenty konta od 6 do 9, które nie zostały zaprezentowane przez odwołującego podczas sesji prezentacji, a podnoszone jako zmienione, ale nie pokazane podczas sesji, nie są segmentami (nie są to konta właściwe), które zawierają informacje w rozumieniu ustawy o rachunkowości. Nie przechowują informacji przeznaczonych dla celów księgowych.

 Zgodnie z dokumentem ARiMR\_DDR\_BR030\_ZZ53\_KG\_1.0.doc, segment konta właściwego zawiera informacje dotyczące planu kont w rozumieniu ustawy o rachunkowości. Segment konta właściwego przechowuje informacje przeznaczone dla celów księgowych, pozostałe segmenty są wykorzystywane do celów zarządczych.

Powyższe oznacza, że o utworzeniu nowego konta przesądza rozumienie księgowe konta, gdyż miało ono służyć realizacji wymagania polegającego na zaksięgowaniu. Zmiana jedynie segmentów referencyjnych (zarządczych) powoduje, że księgowanie następuje w dalszym ciągu na tym samym koncie.

Zamawiający stwierdził, że odwołujący, jako jedyny wykonawca, nie utworzył nowego konta, gdyż nie zmienił segmentu konta właściwego, a tym samym dokonał księgowania na kontach tych samych, jakie istniały i były wskazane jako istniejące w AOM - "Dokumenty księgowe dla ZP zaliczkowych będą dekretowane na kontach 992300 (CT) i 99400 (DT)", co było niezgodne z wymaganiem W001 wskazanymi w załączniku nr 2 do SIWZ.

 Zamawiający przedstawił rysunek i omówienie konta z dokumentu, ARiMR\_DDR\_BR030\_ZZ53\_KG\_1.0.doc przekazanego wykonawcom, tj. segmenty: 6 - Kampania (4 znaki), 7- Rodzaj pomocy (11 znaków), 8 - Rezerwowy1 (6 znaków), 9 - Rezerwowy2 (6 znaków) oraz typy wartości.

Zamawiający wskazał, że podczas prezentacji odwołujący wykonał prawidłowo zadanie i utworzył nowe konto w module Zobowiązania. W AOM było wskazane konto: "ZP wyprzedzające będą dekretowane na kontach: 278200 (CT)...". Ze zdjęcia wynika, że odwołujący zmienił na konto 278201.

Mając na uwadze wymaganie ("Proces obsługi dokumentu NZAL odbywa się w taki sam sposób jak dokumentu "Zlecenie Płatności" (ZP) typu zaliczka, z wyjątkiem etapu kontroli z Księgą Dłużników (wymaganie W002)"), zamawiający oczekiwał, by odwołujący wykazał takie samo działanie w module Księga Główna. Odwołujący nie stworzył nowego konta, bo dalej było to jedno z kont wskazanych w Rozdziale 7 AOM. Zamawiający potwierdził na rozprawie, że odwołujący nie zrealizował wymagania W001, a tym samym nie wykonał prawidłowo zadania próbnego. Nie utworzył nowego konta, nie zaprezentował utworzonego nowego konta i nie załączył do oferty *skanu* z utworzonym kontem.

Odwołujący przyznał, że w toku prezentacji, jaka miała miejsce w dniu 19 grudnia 2012 r. przedstawił elementy konta, nie wyświetlił jednak pełnego numeru konta. Potwierdził, że w wyświetlonej części nie przedstawił zmiany konta. Wskazał, że zamawiający oceniał 5 z 9 segmentów numeru, natomiast nie zażądał wyświetlenia całego numeru konta, co w ocenie odwołującego potwierdziłoby, że zostało utworzone nowe konto, gdyż zmiana konta została dokonana w dalszych segmentach numeru.

 W ocenie Izby, istota problemu sprowadza się do oceny prezentacji rozumianej, jako przedstawienie zamawiającemu i obecnym wykonawcom obrazu potwierdzającego osiągnięte efekty zadania próbnego. Nie ulega wątpliwości, że w toku prezentacji odwołujący nie przedstawił zmiany konta w sposób wskazany w SIWZ wraz z AOM. Zatem, brak jest podstaw do podważenie oceny dokonanej przez zamawiającego. Wniosek odwołującego o dokonanie ponownej oceny ofert, sprowadzający się w przypadku oferty odwołującego do powtórzenia prezentacji, stanowiącej element oferty i powtórzenia oceny prezentacji stanowiącej element oceny oferty, ze względu na specyfikę przyjętej procedury, nie podlega uwzględnieniu. Ugruntowane jest w tej mierze orzecznictwo, w szczególności wskazany przez zamawiającego wyrok Izby z dnia 20 stycznia 2012 r., sygn. akt KIO 2814/11 i KIO 2819/11, że powtórzenie zadania próbnego prowadziłoby do niedopuszczalnej zmiany treści oferty i naruszenia zasady równego traktowania wykonawców.

 II. Zarzuty dotyczące oceny oferty uczestnika postępowania odwoławczego - DahliaMatic Sp. z o.o.

Zarzuty wobec oferty wskazanego wykonawcy nie zostały potwierdzone.

Odwołujący nie wykazał, że załączenie do oferty przez wskazanego wykonawce raportu "EBSUE - Raport ZP pobranych do AZP (EXCEL)", zamiast raportu "EBSUE - Raport ZP pobranych do AZP" powoduje niezgodność treści oferty z treścią SIWZ, w sposób uzasadniający jej odrzucenie na podstawie przepisu art. 89 ust. 1 pkt 2 Pzp. Nie przedstawił uzasadnienia w odwołaniu, nie wykazał również na rozprawie, że w świetle odpowiedzi na pytanie nr 5 z dnia 06.12.2012 r. dotyczącej wyjaśnień SIWZ, nie jest dopuszczalne przedstawienie raportu "EBSUE - Raport ZP pobranych do AZP (EXCEL)", skoro jest to wersja XML, różniąca się wyłącznie sposobem prezentacji, przy zachowaniu tego samego zakresu informacyjnego. Na rozprawie odwołujący przyznał, że zarzut sprowadza się w istocie do zmiany w nazwie raportu, spowodowanej dodaniem wyrazu "EXCEL".

 Odnośnie drugiego zarzutu, a mianowicie raportu "EBSUE - Raport przyjętych i zaksięgowanych oraz przekazanych do DF Zleceń Płatności z Listy Zleceń Płatności", wskazującego *dyskwalifikujące błędy merytoryczne* w trzech zestawieniach dla zaliczek, Izba uznała, że jest on niezasadny. Raport miał posłużyć potwierdzeniu spełnienia wymagania W002, przez stwierdzenie występowania na tym raporcie zleceń płatności typu "9". Zgodnie z PTA kryterium dla tego wymagania brzmiało cyt. "Na wydruku powinny się znaleźć zlecenia płatności z typem "9"- wymaganie W002." Błąd w oprogramowaniu przekazanym wykonawcom przez zamawiającego nie przeszkadzał w przedstawieniu zlecenia płatności z typem "9". Brak potrzeby korekty błędu zamawiającego wynikał m.in. z odpowiedzi na wskazane już pytanie nr 5. W czterech złożonych w postępowaniu ofertach, jedynie odwołujący dokonał korekty błędu. Przedstawiony w odwołaniu (str. 4) sposób poprawienia błędu jest też niewłaściwy, z powodu niestosownego zamieszczenia separatora w oznaczeniu liczb, co czyni proponowane przez odwołującego kwoty równie nierealnymi.

 Izba nie uwzględniła wniosku odwołującego o przeprowadzenie dowodu z opinii biegłego w przedmiocie oceny oferty odwołującego, z tego powodu, że fakty istotne dla oceny czynności zamawiającego dokonanych w postępowaniu, zostały już stwierdzone innymi dowodami. Wobec braku podważenia wybranej oferty, dalsze postępowanie odwoławcze powodowałoby nieuzasadnioną zwłokę postępowania o udzielenie zamówienia.

Mając na uwadze powyższe, Izba uznała, że nie zostały naruszone przez zamawiającego przepisy Pzp wskazane w odwołaniu i oddaliła odwołanie na podstawie art. 192 ust. 1 Pzp.

 O kosztach postępowania odwoławczego orzeczono na podstawie art. 192 ust. 9 i 10 ustawy Pzp, stosownie do jego wyniku oraz § 3 pkt 1 lit. a rozporządzenia Prezesa Rady Ministrów z dnia 15 marca 2010 r. w sprawie wysokości i sposobu pobierania wpisu od odwołania oraz rodzajów kosztów w postępowaniu odwoławczym i sposobu ich rozliczania (Dz. U. Nr 41, poz. 238).

 **Przewodniczący: ………………**